# RTI TCP Transport Version 4.5e

Generated by Doxygen 1.5.5

Sun Oct 23 23:19:16 2011

# **Contents**

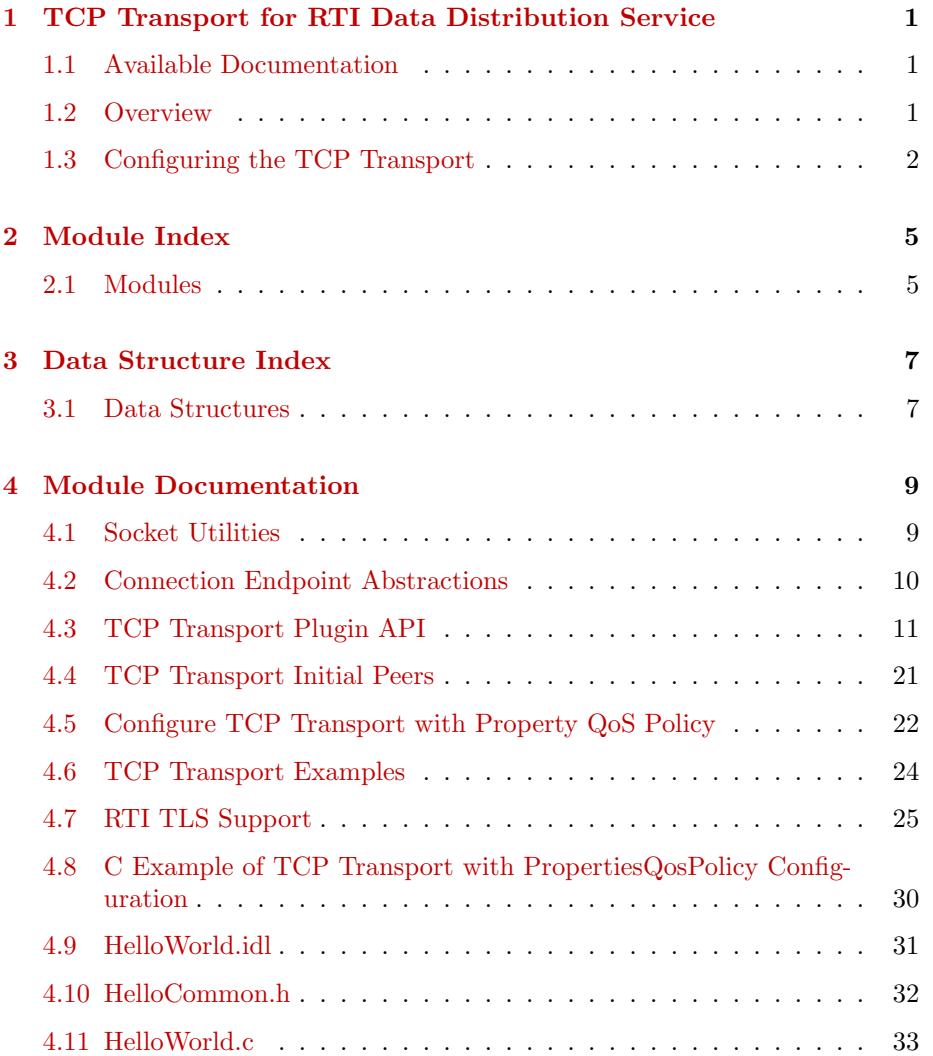

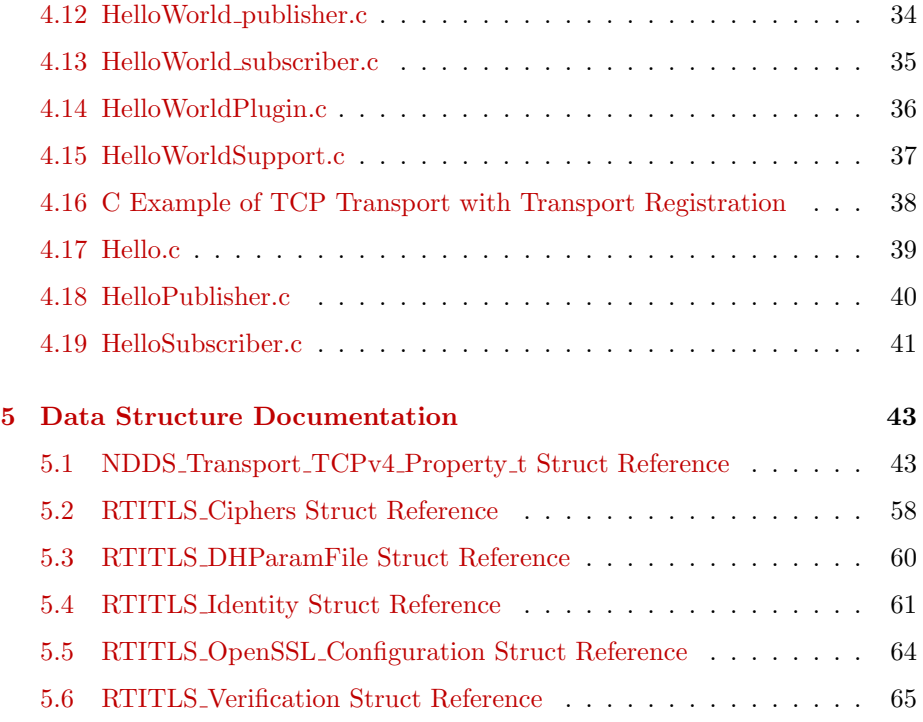

# <span id="page-4-0"></span>Chapter 1

# TCP Transport for RTI Data Distribution Service

Real-Time Innovations, Inc.

The RTI TCP Transport enables communication between RTI Data Distribution Service applications using TCP. The communication can be either over a LAN or over a WAN.

# <span id="page-4-1"></span>1.1 Available Documentation

This document contains:

- $\hat{O}$  Overview  $(p, 1)$  $(p, 1)$
- $\hat{C}$  Configuring the TCP Transport  $(p, 2)$  $(p, 2)$

For additional information, please see the following PDF documents:

- ˆ RTI TCP Transport API Reference.
- ˆ RTI Data Distribution Service User's Manual

# <span id="page-4-2"></span>1.2 Overview

Out of the box, RTI Data Distribution Service uses UDP and Shared Memory to communicate with other DDS applications. This configuration is appropriate for systems running within a single LAN. However, using the UDP transport introduces some problems when DDS applications in different LANs need to communicate:

- ˆ UDP traffic is usually filtered out by the LAN firewalls for security reasons.
- ˆ Forwarded ports are usually TCP ports.
- ˆ Each LAN may run in its own private IP address space and use NAT (Network Address Translation) to communicate with other networks.

RTI TCP Transport enables participant discovery and data exchange using the TCP protocol either on a LAN, or over the public WAN. RTI TCP Transport enables RTI Data Distribution Service to address the challenges of using TCP as a low-level communication mechanism between peers and limits the number of exposed ports to one. When using the default UDP transport, an RTI Data Distribution Service application uses multiple UDP ports for communication, which may make it unsuitable for deployment across firewalled networks.

## <span id="page-5-0"></span>1.3 Configuring the TCP Transport

The TCP transport is distributed as a shared library located under <RTI Data Distribution Service installation directory > /lib/<architecture>. The library is called nddstransporttcp.

There are two ways in which this transport can be configured:

1. By setting up predefined property strings in the Property QoS Policy of the DomainParticipant (on UNIX, Solaris and Windows systems only).

Refer to Configure TCP Transport with Property QoS Policy (p. [22\)](#page-25-0) for the predefined property strings.

With this first approach, RTI Data Distribution Service will dynamically load the TCP transport library at run time and then implicitly create and register the transport plugin.

2. By instantiating a new transport and registering it with the DomainParticipant (available in  $C/C++$  API only).

Refer to **NDDS\_Transport\_TCPv4\_new**  $(p. 19)$  $(p. 19)$  for information on how to create a new TCP transport instance.

Refer to NDDS\_Transport\_Support\_register\_transport for documentation on how to register the transport instance with RTI Data Distribution Service.

To use this second approach, you need access to the TCP Transport **Plugin API** (p. [11\)](#page-14-0) at compile time. Your application will have to include the following header file:

Generated on Sun Oct 23 23:19:16 2011 for RTI TCP Transport by Doxygen

#include "ndds/transport\_tcp/transport\_tcp\_tcpv4.h"

(The above path assumes that RTI TCP Transport is installed in the same directory as RTI Data Distribution Service.)

Regardless of which way is used to configure the TCP transport, you will need to specify TCP as the transport in the initial peers. See TCP Transport Initial Peers (p. [21\)](#page-24-0) for details.

# <span id="page-8-0"></span>Chapter 2

# Module Index

# <span id="page-8-1"></span>2.1 Modules

Here is a list of all modules:

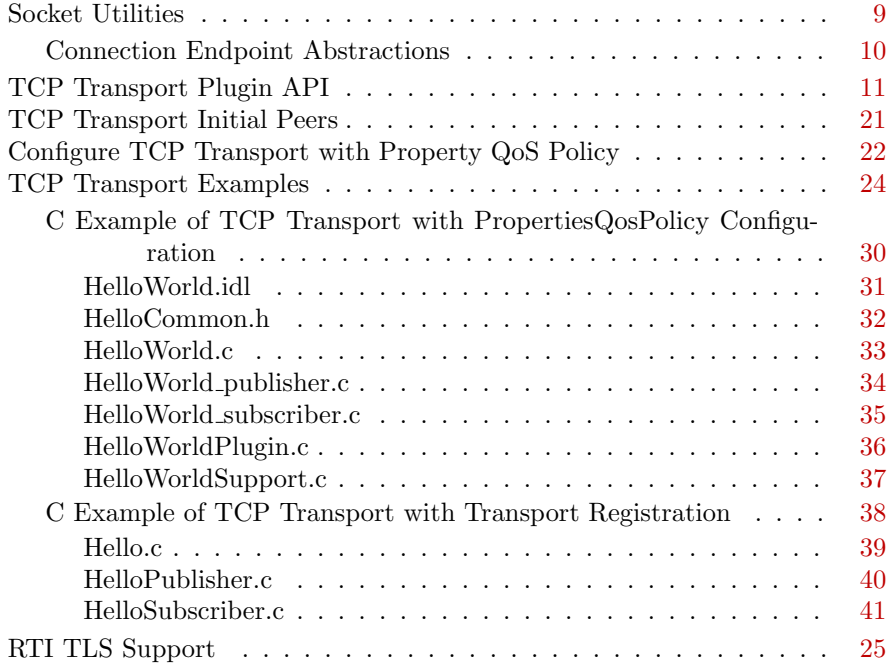

# <span id="page-10-0"></span>Chapter 3

# Data Structure Index

# <span id="page-10-1"></span>3.1 Data Structures

Here are the data structures with brief descriptions:

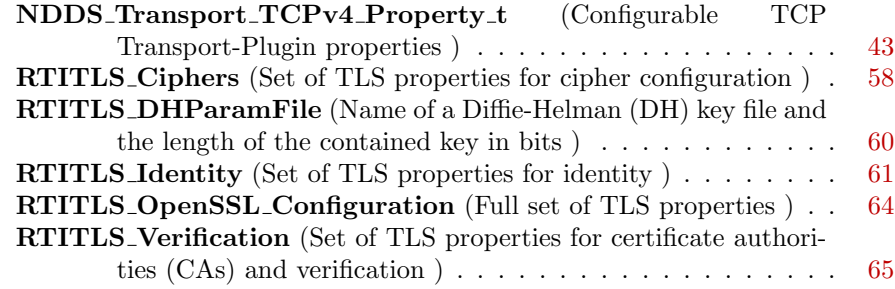

# <span id="page-12-0"></span>Chapter 4

# Module Documentation

# <span id="page-12-1"></span>4.1 Socket Utilities

Socket Utilities.

## Modules

ˆ Connection Endpoint Abstractions Connection Endpoint and Factory Abstractions.

## 4.1.1 Detailed Description

Socket Utilities.

# <span id="page-13-0"></span>4.2 Connection Endpoint Abstractions

Connection Endpoint and Factory Abstractions.

# <span id="page-14-0"></span>4.3 TCP Transport Plugin API

TCP Transport Plugin interfaces and definitions.

### Data Structures

^ struct NDDS\_Transport\_TCPv4\_Property\_t Configurable TCP Transport-Plugin properties.

### Defines

#define NDDS\_TRANSPORT\_CLASSNAME\_TCPV4\_-LAN "tcpv4\_lan"

IPv4 TCP/IP Transport-Plugin class name for LAN case.

#define NDDS\_TRANSPORT\_CLASSNAME\_TCPV4\_-WAN "tcpv4\_wan"

IPv4 TCP/IP Transport-Plugin class name for WAN case.

### ˆ #define NDDS TRANSPORT TCPV4 DEFAULT PORT - NUMBER 7400

The default value for the server bind port.

#define NDDS\_TRANSPORT\_TCPV4\_MESSAGE\_SIZE\_MAX\_-DEFAULT (9216)

Default value of maximum message size.

ˆ #define NDDS TRANSPORT TCPV4 SOCKET BUFFER - SIZE OS DEFAULT (-1)

Used to specify that os default should be used for the socket buffer size.

### ˆ #define NDDS TRANSPORT TCPV4 SERVER SOCKET - BACKLOG\_DEFAULT (5)

The max number of pending connections waiting for the control thread to accept them.

ˆ #define NDDS TRANSPORT TCPV4 ADDRESS BIT - COUNT (64)

Number of signficant bits of 16-byte address.

### #define NDDS\_TRANSPORT\_TCPV4\_READ\_BUFFER\_-POOL GROWTH POLICY DEFAULT NDDS TRANSPORT - ALLOCATION SETTINGS DEFAULT

The default settings for the buffer pool used to provide memory for the received messages.

### ˆ #define NDDS TRANSPORT TCPV4 WRITE BUFFER - POOL GROWTH POLICY DEFAULT { 4L, 1000L, 10L}

The default settings for the buffer used to provide memory for the bytes being written using asynchronous send.

### #define NDDS\_TRANSPORT\_TCPV4\_CONTROL\_BUFFER\_-POOL GROWTH POLICY DEFAULT NDDS TRANSPORT - ALLOCATION SETTINGS DEFAULT

The default settings for the buffer pool used to provide memory for the control messages read or written.

### #define NDDS\_TRANSPORT\_TCPV4\_CONTROL\_ MESSAGE FACTORY GROWTH POLICY DEFAULT NDDS - TRANSPORT ALLOCATION SETTINGS DEFAULT

The default settings for the buffer used to provide memory for the control message factory.

ˆ #define NDDS TRANSPORT TCPV4 CONTROL - MESSAGE ATTRIBUTE FACTORY GROWTH POLICY - DEFAULT NDDS TRANSPORT ALLOCATION SETTINGS - DEFAULT

The default settings for the buffer used to provide memory for the control message attribute factory.

ˆ #define NDDS TRANSPORT TCPV4 PROPERTY - DEFAULT LAN

Use this to initialize a NDDS\_Transport\_TCPv4\_Property\_t  $(p. 43)$  $(p. 43)$ structure for LAN communication.

ˆ #define NDDS TRANSPORT TCPV4 PROPERTY - DEFAULT NDDS TRANSPORT TCPV4 PROPERTY DEFAULT - LAN

Use this to initialize a NDDS Transport  $TCPv4$  Property  $t$  (p. [43\)](#page-46-1) structure.

ˆ #define NDDS TRANSPORT TCPV4 ADDRESS - **LOCALHOST**  $\{0,0,0,0,0,0,0,0,0,0,xff,0xff,0x1c,0xe8,127,0,0,1\}$ 

The definition of localhost for the TCP transport: 127.0.0.1:7400.

### Typedefs

ˆ typedef void(∗ NDDS Transport TCPv4 - OnConnectionEstablishedCallback )(RTI UINT32 remote peer addresss, RTI UINT16 remote peer port)

Prototype of the function that can be called when a new connection is successfully established with a remote peer.

ˆ typedef void(∗ NDDS Transport TCPv4 - OnConnectionLostCallback )(RTI UINT32 remote peer addresss, RTI\_UINT16 remote\_peer\_port, NDDS\_Transport\_TCPv4\_ OnConnectionLost ReasonCode t reason)

Prototype of the function that can be called when an existing connection is lost.

### Enumerations

enum NDDS\_Transport\_TCPv4\_OnConnectionLost\_-ReasonCode\_t {

NDDS TRANSPORT TCPV4 ON CONNECTION LOST -  $REASON$ \_UNKNOWN = 0.

NDDS TRANSPORT TCPV4 ON CONNECTION LOST - REASON CODE FINALIZED,

NDDS TRANSPORT TCPV4 ON CONNECTION LOST - REASON CODE BROKEN PIPE,

NDDS TRANSPORT TCPV4 ON CONNECTION LOST - REASON DESTROYED }

A set of possible reasons why a connection is lost.

### Functions

ˆ NDDS Transport Plugin ∗ NDDS Transport TCPv4 new (const struct NDDS\_Transport\_TCPv4\_Property\_t \*property\_in)

Creates an instance of the TCP transport plugin and initializes it from the specified TCP transport property structure.

ˆ NDDS Transport Plugin ∗ NDDS Transport TCPv4 create (NDDS Transport Address t ∗default network address out, const struct DDS\_PropertyQosPolicy \*property\_in)

Creates an instance of a TCP Transport Plugin, using PropertyQosPolicy.

^ RTIBool NDDS\_Transport\_TCPv4\_Plugin\_ stringToTransportAddress (NDDS Transport Address t ∗address out, const char ∗address in, RTIBool acceptHostName in)

Converts a string into a transport address suitable to be used with the TCP transport.

### 4.3.1 Detailed Description

TCP Transport Plugin interfaces and definitions.

### 4.3.2 Define Documentation

### 4.3.2.1 #define NDDS\_TRANSPORT\_CLASSNAME\_TCPV4\_-LAN "tcpv4\_lan"

IPv4 TCP/IP Transport-Plugin class name for LAN case.

### 4.3.2.2 #define NDDS\_TRANSPORT\_CLASSNAME\_TCPV4\_-WAN "tcpv4\_wan"

IPv4 TCP/IP Transport-Plugin class name for WAN case.

### <span id="page-17-0"></span>4.3.2.3 #define NDDS\_TRANSPORT\_TCPV4\_DEFAULT\_PORT\_-NUMBER 7400

The default value for the server bind port.

### 4.3.2.4 #define NDDS TRANSPORT TCPV4 MESSAGE SIZE - MAX DEFAULT (9216)

Default value of maximum message size.

### <span id="page-17-1"></span>4.3.2.5 #define NDDS TRANSPORT TCPV4 SOCKET - BUFFER SIZE OS DEFAULT (-1)

Used to specify that os default should be used for the socket buffer size.

Generated on Sun Oct 23 23:19:16 2011 for RTI TCP Transport by Doxygen

### <span id="page-18-0"></span>4.3.2.6 #define NDDS TRANSPORT TCPV4 SERVER - SOCKET BACKLOG DEFAULT (5)

The max number of pending connections waiting for the control thread to accept them.

### 4.3.2.7 #define NDDS\_TRANSPORT\_TCPV4\_ADDRESS\_BIT\_-COUNT (64)

Number of signficant bits of 16-byte address.

### <span id="page-18-1"></span>4.3.2.8 #define NDDS TRANSPORT TCPV4 READ BUFFER - POOL GROWTH POLICY DEFAULT NDDS - TRANSPORT ALLOCATION SETTINGS DEFAULT

The default settings for the buffer pool used to provide memory for the received messages.

### <span id="page-18-2"></span>4.3.2.9 #define NDDS\_TRANSPORT\_TCPV4\_WRITE\_BUFFER\_-POOL GROWTH POLICY DEFAULT { 4L, 1000L, 10L}

The default settings for the buffer used to provide memory for the bytes being written using asynchronous send.

### <span id="page-18-3"></span>4.3.2.10 #define NDDS\_TRANSPORT\_TCPV4\_CONTROL\_-BUFFER POOL GROWTH POLICY DEFAULT NDDS - TRANSPORT ALLOCATION SETTINGS DEFAULT

The default settings for the buffer pool used to provide memory for the control messages read or written.

### <span id="page-18-4"></span>4.3.2.11 #define NDDS TRANSPORT TCPV4 CONTROL - MESSAGE FACTORY GROWTH POLICY - DEFAULT NDDS TRANSPORT ALLOCATION - SETTINGS DEFAULT

The default settings for the buffer used to provide memory for the control message factory.

### <span id="page-19-1"></span>4.3.2.12 #define NDDS\_TRANSPORT\_TCPV4\_CONTROL\_-MESSAGE ATTRIBUTE FACTORY GROWTH - POLICY DEFAULT NDDS TRANSPORT - ALLOCATION SETTINGS DEFAULT

The default settings for the buffer used to provide memory for the control message attribute factory.

### <span id="page-19-0"></span>4.3.2.13 #define NDDS\_TRANSPORT\_TCPV4\_PROPERTY\_-DEFAULT LAN

#### Value:

```
\{ \ \ }{ /* parent */ \setminusNDDS_TRANSPORT_CLASSID_TCPV4_LAN, /* classid */ \
   NDDS_TRANSPORT_TCPV4_ADDRESS_BIT_COUNT, /* address_bit_count */ \
   NDDS_TRANSPORT_PROPERTY_BIT_BUFFER_ALWAYS_LOANED, /* properties_bitmap */ \
   128, /* gather_send_buffer_count_max */ \
   NDDS_TRANSPORT_TCPV4_MESSAGE_SIZE_MAX_DEFAULT, /* message_size_max */ \
   NULL, /* allow_interfaces_list */ \
   0, /* allow_interfaces_list_length */ \setminusNULL, /* deny_interfaces_list */ \
  0, /* deny_interfaces_list_length;*/ \
   NULL, /* allow_multicast_interfaces_list */ \
   0, /* allow_multicast_interfaces_list_length */ \
  NULL, /* deny_multicast_interfaces_list */ \
   0 /* deny_multicast_interfaces_list_length */ \
\}, \setminusNDDS_TRANSPORT_TCPV4_SOCKET_BUFFER_SIZE_OS_DEFAULT, /* send_socket_buffer_size */ \
NDDS_TRANSPORT_TCPV4_SOCKET_BUFFER_SIZE_OS_DEFAULT, /* recv_socket_buffer_size */ \
 1, /* ignore_loopback_interface */ \
 1, /* ignore_nonrunning_interfaces */ \setminus 0, 0, 0xffL, /* transport priority m
                /* transport priority mapping */ \setminusNDDS_TRANSPORT_TCPV4_TRANSPORT_MODE_SYMMETRIC, /* transport_mode (deprecated) */ \
 NDDS_TRANSPORT_TCPV4_SERVER_SOCKET_BACKLOG_DEFAULT, /* server_socket_backlog */ \
 NDDS_TRANSPORT_ADDRESS_INVALID, /* public_address */ \
NULL, /* bind_interface_address */ \
NDDS_TRANSPORT_TCPV4_DEFAULT_PORT_NUMBER, /*server_bind_port */ \
 NDDS_TRANSPORT_TCPV4_READ_BUFFER_POOL_GROWTH_POLICY_DEFAULT, /* read_buffer_allocation */ \
NDDS_TRANSPORT_TCPV4_WRITE_BUFFER_POOL_GROWTH_POLICY_DEFAULT, /* write_buffer_allocation */ \
 NDDS_TRANSPORT_TCPV4_CONTROL_BUFFER_POOL_GROWTH_POLICY_DEFAULT, /* control_buffer_allocation */ \
NDDS_TRANSPORT_TCPV4_CONTROL_MESSAGE_FACTORY_GROWTH_POLICY_DEFAULT, /* control_message_allocation */ \
NDDS_TRANSPORT_TCPV4_CONTROL_MESSAGE_ATTRIBUTE_FACTORY_GROWTH_POLICY_DEFAULT, /* control_attribute_allocat
 0, /* force_asynchronous_send */ \
NULL, /* on_connection_established */ \
NULL, /* on_connection_lost */ \setminus-1L, /* max_packet_size */ \
 0, /* enable_keep_alive */ \
-1L, /* keep_alive_time */ \
-1L, /* keep_alive_internal */ \
 -1L, /* keep_alive_retry_count */ \
 0, /* disable_nagle */ \
```
Generated on Sun Oct 23 23:19:16 2011 for RTI TCP Transport by Doxygen

```
-1L, /* logging_verbosity_bitmap */ \
 1, /* use_windows_select */ \
 100, /* outstanding_connection_cookies */ \
 -1L, /* outstanding_connection_cookies_life_span */ \<br>3. /* send max wait sec */ \
      /* send_max_wait_sec */ \setminusRTITLS_OPENSSL_CONFIGURATION_DEFAULT /* tls */ \
}
```
Use this to initialize a NDDS\_Transport\_TCPv4\_Property\_t  $(p. 43)$  $(p. 43)$  structure for LAN communication.

### <span id="page-20-0"></span>4.3.2.14 #define NDDS TRANSPORT TCPV4 PROPERTY - DEFAULT NDDS TRANSPORT TCPV4 PROPERTY - DEFAULT LAN

Use this to initialize a NDDS\_Transport\_TCPv4\_Property\_t  $(p. 43)$  $(p. 43)$  structure.

### 4.3.2.15 #define NDDS TRANSPORT TCPV4 ADDRESS - LOCALHOST {{0,0,0,0, 0,0,0,0, 0xff,0xff, 0x1c, 0xe8,  $127,0,0,1\}$

The definition of localhost for the TCP transport: 127.0.0.1:7400.

### 4.3.3 Typedef Documentation

### 4.3.3.1 typedef void(∗ NDDS Transport TCPv4 - OnConnectionEstablishedCallback)(RTI UINT32 remote peer addresss, RTI UINT16 remote peer port)

Prototype of the function that can be called when a new connection is successfully established with a remote peer.

#### Parameters:

- remote\_peer\_addresss the address of the remote peer connected encoded as network-ordered IPv4 address.
- remote peer port the port number of the remote connection encoded as network-ordered 16-bit value

### <span id="page-21-0"></span>4.3.3.2 typedef void(∗ NDDS Transport TCPv4 - OnConnectionLostCallback)(RTI UINT32 remote peer addresss, RTI UINT16 remote peer port, NDDS Transport TCPv4 OnConnectionLost ReasonCode t reason)

Prototype of the function that can be called when an existing connection is lost.

This method is always called after the on connection established is called.

It is also called if a sendresource or recvresource is destroyed (after closing the existing connections), and on shutdown

#### Parameters:

- remote peer addresss the address of the remote peer connected encoded as network-ordered IPv4 address.
- remote peer port the port number of the remote connection encoded as network-ordered 16-bit value

reason an enumeration that describes the reason of the disconnection

### 4.3.4 Enumeration Type Documentation

4.3.4.1 enum NDDS Transport TCPv4 OnConnectionLost - ReasonCode\_t

A set of possible reasons why a connection is lost.

### See also:

```
NDDS Transport TCPv4 OnConnectionLostCallback (p. 18)
```
#### Enumerator:

- NDDS TRANSPORT TCPV4 ON CONNECTION LOST REASON UNKNOWN The reason why the connection was closed is not known
- NDDS\_TRANSPORT\_TCPV4\_ON\_CONNECTION\_LOST\_REASON\_CODE\_FINALI2 Server side: connection closed by remote client. Client side: the internal send resource was destroyed.
- NDDS\_TRANSPORT\_TCPV4\_ON\_CONNECTION\_LOST\_REASON\_CODE\_BROKEI Describes a condition where the remote peer has ungracefully closed the connection (app was crashed or suddenly interrupted)
- NDDS TRANSPORT TCPV4 ON CONNECTION LOST REASON DESTROYED Describes a condition where the current node has decided to close the connection.

Generated on Sun Oct 23 23:19:16 2011 for RTI TCP Transport by Doxygen

### 4.3.5 Function Documentation

### <span id="page-22-0"></span>4.3.5.1 NDDS Transport Plugin∗ NDDS Transport TCPv4 new (const struct NDDS Transport TCPv4 Property t ∗  $property_in)$

Creates an instance of the TCP transport plugin and initializes it from the specified TCP transport property structure.

This is the main initializer of the TCP transport plugin. To use the default settings, pass a pointer to a struct NDDS\_Transport\_TCPv4\_-Property<sub>t</sub> (p. [43\)](#page-46-1) initialized with the macro NDDS\_TRANSPORT<sub>-</sub> TCPV4 PROPERTY DEFAULT (p. [17\)](#page-20-0).

#### Parameters:

property in  $\langle \langle \text{in} \rangle \rangle$  A pointer to a struct NDDS Transport -TCPv4 Property t (p. [43\)](#page-46-1) containing the transport property. The plugin will make a copy of this structure before returning (caller can safely destroy the object).

#### Returns:

A pointer to a newly instantiated plugin or NULL if an error occurred during creation.

### <span id="page-22-1"></span>4.3.5.2 NDDS Transport Plugin∗ NDDS Transport TCPv4 create (NDDS Transport Address t ∗ default network address out, const struct DDS PropertyQosPolicy ∗ property in)

Creates an instance of a TCP Transport Plugin, using PropertyQosPolicy.

For all the properties that are not specified, the default value is assumed (as de-scribed in Configure TCP Transport with Property QoS Policy (p. [22\)](#page-25-0)).

#### Parameters:

 $default_{\text{-}network_{\text{-}}address_{\text{-}}out << \text{out}>>$  Unused parameter

 $property_in \ll in$  >> The DDS\_PropertyQoSPolicy object containing the transport properties.

#### Returns:

A pointer to a newly instantiated plugin or NULL if an error occurred during creation.

### <span id="page-23-0"></span>4.3.5.3 RTIBool NDDS Transport TCPv4 Plugin stringToTransportAddress (NDDS Transport Address t ∗ address out, const char ∗ address in, RTIBool  $acceptHostName_in)$

Converts a string into a transport address suitable to be used with the TCP transport.

This method will convert a string in the form host:port into a NDDS - Transport\_Address\_t structure.

If the 'port' component is not specified, it will assign the default value as described by the constant NDDS\_TRANSPORT\_TCPV4\_DEFAULT\_-PORT\_NUMBER (p. [14\)](#page-17-0).

#### Parameters:

 $address\_out \ll \text{out} \gg$  Transport address to initialize

- $address_in \ll in$  the NULL-terminated string containing the address to parse
- $acceptHostName_in \leq \text{in} \geq \text{Set}$  it to RTLTRUE to allow this function to resolve the host component of the string address through a DNS lookup; set it to RTI FALSE to allow only IPv4 addresses in the 'host' part of the address string.

### Returns:

RTI\_TRUE if success or RTI\_FALSE if an error occurred during the conversion.

## <span id="page-24-0"></span>4.4 TCP Transport Initial Peers

This section describes how to specify the TCP transport initial peers. With the TCP transport, the addresses of the initial peers (NDDS DISCOVERY - PEERS) that will be contacted during the discovery process have the following format:

- ˆ For WAN communication: tcpv4 wan://<IP address or hostname>:<port>
- $\hat{\ }$  For LAN communication: tcpv4\_lan://<IP address or hostname>:<port>

For example: setenv NDDS\_DISCOVERY\_PEERS tcpv4\_ wan://10.10.1.165:7400,tcpv4\_wan://10.10.1.111:7400,tcpv4\_lan://192.168.1.1:7500

When the TCP transport is configured for LAN communication (with the NDDS Transport Property t::classid property), the IP address is the LAN address of the peer and the port is the server port used by the transport (the NDDS\_Transport\_TCPv4\_Property\_t::server\_bind\_port  $(p. 50)$  $(p. 50)$  property).

When the TCP transport is configured for WAN communication (with the NDDS Transport Property t::classid property), the IP address is the WAN or public address of the peer and the port is the public port that is used to forward traffic to the server port in the TCP transport.

# <span id="page-25-0"></span>4.5 Configure TCP Transport with Property QoS Policy

Predefined properties that can be used to configure the TCP Transport plugin through the Property QoS Policy of the DomainParticipant.

Generated on Sun Oct 23 23:19:16 2011 for RTI TCP Transport by Doxygen

.

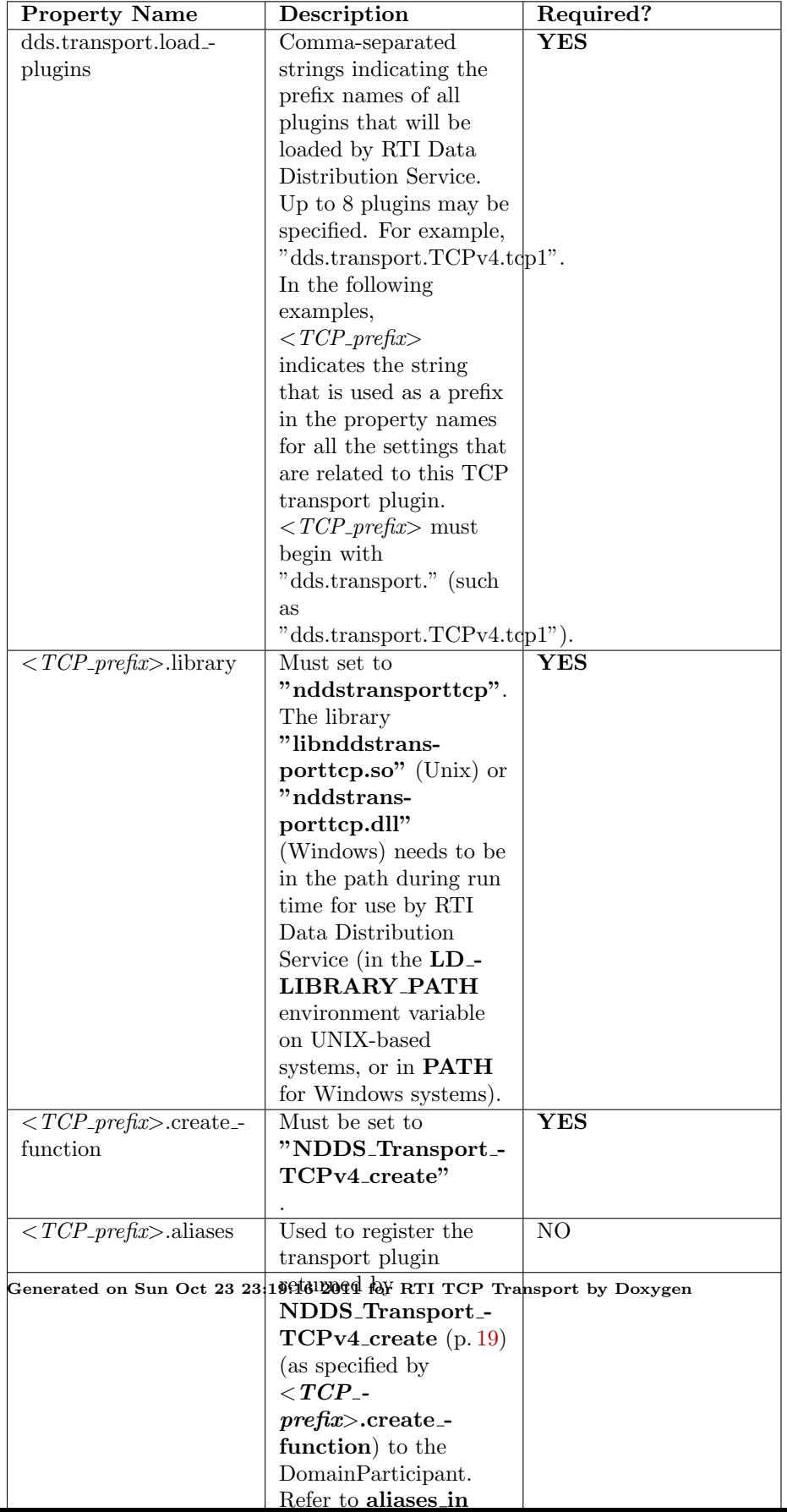

# <span id="page-27-0"></span>4.6 TCP Transport Examples

TCP Transport Examples.

### Modules

ˆ C Example of TCP Transport with PropertiesQosPolicy Configuration

TCP Transport example with PropertiesQosPolicy configuration.

ˆ C Example of TCP Transport with Transport Registration

TCP Transport example with explicit transport registration.

## 4.6.1 Detailed Description

TCP Transport Examples.

# <span id="page-28-0"></span>4.7 RTI TLS Support

OpenSSL configuration interfaces and definitions.

### Data Structures

ˆ struct RTITLS Verification

Set of TLS properties for certificate authorities (CAs) and verification.

ˆ struct RTITLS Identity

Set of TLS properties for identity.

### ˆ struct RTITLS DHParamFile

Name of a Diffie-Helman (DH) key file and the length of the contained key in bits.

ˆ struct RTITLS Ciphers

Set of TLS properties for cipher configuration.

## ˆ struct RTITLS OpenSSL Configuration

Full set of TLS properties.

### Defines

- ˆ #define RTITLS VERIFY DEFAULT Use this to initialize a RTITLS\_Verfication structure.
- ˆ #define RTITLS IDENTITY DEFAULT Use this to initialize a  $\text{RTITLS\_Identity}$  (p. [61\)](#page-64-0) structure.
- ˆ #define RTITLS CIPHER LIST DEFAULT "AES:ALL:!aNULL:!eNULL:+RC4:@STRENGTH"

Cipher list string for default channel (encrypted).

#define RTITLS\_CIPHER\_LIST\_ENCRYPT\_-HIGH "AES:ALL:!aNULL:!eNULL:!LOW:!EXP:+RC4:@STRENGTH"

Cipher list string for default channel (encrypted, no low-strength).

# ˆ #define RTITLS CIPHER LIST UNENCRYPTED "aNULL"

Cipher list string for authentication-only channel (no encryption).

### ˆ #define RTITLS CIPHER DEFAULT

Use this to initialize a  $\text{RTITLS\_Ciphers}$  (p. [58\)](#page-61-0) structure.

ˆ #define RTITLS OPENSSL CONFIGURATION DEFAULT Use this to initialize a **RTITLS**-OpenSSL-Configuration  $(p. 64)$  $(p. 64)$  struc-

### Typedefs

ture.

ˆ typedef int(∗ RTITLS Verify Callback )(int preverify ok, X509 - STORE\_CTX \*x509\_ctx)

Callback used to verify peer certificates.

### Functions

 $\hat{C}$  void RTITLS\_thread\_exit ()

clean up OpenSSL resources for current thread (call before exit)

ˆ int RTITLS default verify callback (int ok, X509 STORE CTX ∗store)

Default verify callback: log errors when verification fails.

int RTITLS\_verbose\_verify\_callback (int ok, X509\_STORE\_CTX ∗store)

Verbose verify callback: log information about successful verification as well as errors when verification fails.

### 4.7.1 Detailed Description

OpenSSL configuration interfaces and definitions.

### 4.7.2 Define Documentation

### 4.7.2.1 #define RTITLS VERIFY DEFAULT

#### Value:

Generated on Sun Oct 23 23:19:16 2011 for RTI TCP Transport by Doxygen

```
\left\{ \right. \
    NULL, NULL, /* ca_file, ca_path */ \
    -1, /* verify_depth (no depth limit) */ \
    NULL, /* callback (use default verify callback) */ \setminusNULL /* crl_file */ }
```
Use this to initialize a RTITLS Verfication structure.

### 4.7.2.2 #define RTITLS IDENTITY DEFAULT

Value:

```
{ \
   NULL, /* certificate_chain */ \
   NULL, /* certificate_chain_file */ \
   NULL, /* private_key_password */ \
   NULL, /* private_key */ \
   NULL, /* private_key_file */ \
   NULL, /* rsa_private_key */ \
   NULL /* rsa_private_key_file */ }
```
Use this to initialize a **RTITLS Identity** (p. [61\)](#page-64-0) structure.

### <span id="page-30-0"></span>4.7.2.3 #define RTITLS CIPHER LIST - DEFAULT "AES:ALL:!aNULL:!eNULL:+RC4:@STRENGTH"

Cipher list string for default channel (encrypted).

### <span id="page-30-1"></span>4.7.2.4 #define RTITLS CIPHER LIST ENCRYPT - HIGH "AES:ALL:!aNULL:!eNULL:!LOW:!EXP:+RC4:@STRENGTH"

Cipher list string for default channel (encrypted, no low-strength).

### <span id="page-30-2"></span>4.7.2.5 #define RTITLS CIPHER LIST - UNENCRYPTED "aNULL"

Cipher list string for authentication-only channel (no encryption).

### 4.7.2.6 #define RTITLS CIPHER DEFAULT

Value:

{ \

```
NULL, /* cipher_list (default cipher list) */ \
```
Generated on Sun Oct 23 23:19:16 2011 for RTI TCP Transport by Doxygen

0, NULL, /\* dh\_param\_files\_length, dh\_param\_files (no DH params) \*/ \ NULL, /\* engine\_id (no engine) \*/  $\setminus$ 0, NULL, NULL, /\* engine\_pre\_cmd\_length, engine\_pre\_cmd\_names, engine\_pre\_cmd\_parameters \*/ \ 0, NULL, NULL /\* engine\_post\_cmd\_length, engine\_post\_cmd\_names, engeine\_post\_cmd\_parameters \*/ }

Use this to initialize a **RTITLS\_Ciphers** (p. [58\)](#page-61-0) structure.

#### <span id="page-31-0"></span>4.7.2.7 #define RTITLS OPENSSL CONFIGURATION - DEFAULT

Value:

```
\left\{ \right.RTITLS_VERIFY_DEFAULT, /* verify */ \
   RTITLS_IDENTITY_DEFAULT, /* identity */ \
    RTITLS_CIPHER_DEFAULT, /* cipher */ \
    RTITLS_RENEGOTIATE_DEFAULT /* renegotiate */ }
```
Use this to initialize a **RTITLS\_OpenSSL\_Configuration** (p. [64\)](#page-67-0) structure.

### 4.7.3 Typedef Documentation

### 4.7.3.1 typedef int(∗ RTITLS Verify Callback)(int preverify ok, X509 STORE CTX ∗x509 ctx)

Callback used to verify peer certificates.

See the OpenSSL manual page for SSL\_CTX\_set\_verify for more information.

### 4.7.4 Function Documentation

### 4.7.4.1 void RTITLS thread exit ()

clean up OpenSSL resources for current thread (call before exit)

### <span id="page-31-1"></span>4.7.4.2 int RTITLS\_default\_verify\_callback (int ok, X509 STORE CTX ∗ store)

Default verify callback: log errors when verification fails. See the OpenSSL manual page for SSL\_CTX\_set\_verify for more information.

Generated on Sun Oct 23 23:19:16 2011 for RTI TCP Transport by Doxygen

### <span id="page-32-0"></span>4.7.4.3 int RTITLS verbose verify callback (int ok, X509 STORE CTX ∗ store)

Verbose verify callback: log information about successful verification as well as errors when verification fails.

See the OpenSSL manual page for SSL\_CTX\_set\_verify for more information.

# <span id="page-33-0"></span>4.8 C Example of TCP Transport with PropertiesQosPolicy Configuration

TCP Transport example with PropertiesQosPolicy configuration.

### Modules

- ˆ HelloWorld.idl
- ˆ HelloCommon.h
- ˆ HelloWorld.c
- ˆ HelloWorld publisher.c
- ˆ HelloWorld subscriber.c
- ˆ HelloWorldPlugin.c
- ˆ HelloWorldSupport.c

### 4.8.1 Detailed Description

TCP Transport example with PropertiesQosPolicy configuration.

See README.txt for details.

[\$(NDDSHOME)/example/C/helloWorldTCP/README.txt]

# <span id="page-34-0"></span>4.9 HelloWorld.idl

[\$(NDDSHOME)/example/C/helloWorldTCP/HelloWorld.idl]

# <span id="page-35-0"></span>4.10 HelloCommon.h

 $[\$(NDDSHOME)/example/C/helloWorldTCP/HelloCommon.h]$ 

# <span id="page-36-0"></span>4.11 HelloWorld.c

[\$(NDDSHOME)/example/C/helloWorldTCP/HelloWorld.h]

[\$(NDDSHOME)/example/C/helloWorldTCP/HelloWorld.c]

# <span id="page-37-0"></span>4.12 HelloWorld publisher.c

 $[\$(NDDSHOME)/example/C/helloWorldTCP/HelloWorld\_public.c]$ 

# <span id="page-38-0"></span>4.13 HelloWorld subscriber.c

 $[\$(NDDSHOME)/example/C/helloWorldTCP/HelloWorld\_subscriptc.c]$ 

# <span id="page-39-0"></span>4.14 HelloWorldPlugin.c

[\$(NDDSHOME)/example/C/helloWorldTCP/HelloWorldPlugin.h]

[\$(NDDSHOME)/example/C/helloWorldTCP/HelloWorldPlugin.c]

# <span id="page-40-0"></span>4.15 HelloWorldSupport.c

 $[\$(NDDSHOME)/example/C/helloWorldTCP/HelloWorldSupport.h]$ 

[\$(NDDSHOME)/example/C/helloWorldTCP/HelloWorldSupport.c]

# <span id="page-41-0"></span>4.16 C Example of TCP Transport with Transport Registration

TCP Transport example with explicit transport registration.

### Modules

- ˆ Hello.c
- ˆ HelloPublisher.c
- ˆ HelloSubscriber.c

### 4.16.1 Detailed Description

TCP Transport example with explicit transport registration.

See READ ME.txt for details.

[\$(NDDSHOME)/example/C/Hello builtin tcp/READ ME.txt]

# <span id="page-42-0"></span>4.17 Hello.c

 $[\$(NDDSHOME)/example/C/Hello\_builtin\_top/src/Hello.h]$ 

[\$(NDDSHOME)/example/C/Hello builtin tcp/Hello.c]

# <span id="page-43-0"></span>4.18 HelloPublisher.c

 $[\$(NDDSHOME)/example/C/Hello\_builtin\_tcp/HelloPublished.~h]$ 

[\$(NDDSHOME)/example/C/Hello builtin tcp/HelloPublisher.c]

# <span id="page-44-0"></span>4.19 HelloSubscriber.c

 $[\$(NDDSHOME)/example/C/Hello\_builtin\_top/HelloSubscript.h]$ 

[\$(NDDSHOME)/example/C/Hello builtin tcp/HelloSubscriber.c]

# <span id="page-46-0"></span>Chapter 5

# Data Structure Documentation

# <span id="page-46-1"></span>5.1 NDDS\_Transport\_TCPv4\_Property\_t Struct Reference

Configurable TCP Transport-Plugin properties.

# Data Fields

- ˆ struct NDDS Transport Property t parent Generic properties of all transport plugins.
- ˆ RTI INT32 send socket buffer size Size in bytes of the send buffer of a socket used for sending.
- ˆ RTI INT32 recv socket buffer size

Size in bytes of the receive buffer of a socket used for receiving.

ˆ RTI INT32 ignore loopback interface

Prevents the transport plugin from using the IP loopback interface.

## ˆ RTI INT32 ignore nonrunning interfaces

Prevents the transport plugin from using a network interface that is not reported as RUNNING by the operating system.

^ RTI\_INT32 transport\_priority\_mask

Mask for the transport priority field.

- RTI\_INT32 transport\_priority\_mapping\_low Sets the low value of the output range to IPv4 TOS.
- ˆ RTI INT32 transport priority mapping high Sets the high value of the output range to IPv4 TOS.
- ˆ RTI INT32 server socket backlog Determines what is the maximum length of the queue of pending connections. ˆ NDDS Transport Address t public address Public locator (IP address and port) of the transport instantiation. ˆ char ∗ bind interface address Interface IP address for the transport sockets. ˆ RTI INT32 server bind port Private IP port (inside the LAN) used by the transport to accept TCP connections. ˆ struct TransportAllocationSettings t read buffer allocation Allocation settings applied to read buffers. ˆ struct TransportAllocationSettings t write buffer allocation Allocation settings applied to buffers used for asynchronous (nonblocking) write. ˆ struct TransportAllocationSettings t control buffer allocation Allocation settings applied to buffers used to serialize and send control messages. struct TransportAllocationSettings\_t control\_message\_allocation

Allocation settings applied to control messages.

struct TransportAllocationSettings\_t control\_attribute\_allocation

Allocation settings applied to control messages attributes.

### ˆ RTI INT32 force asynchronous send

Controls whether the plugin will send data synchronously or asynchronously.

- ˆ NDDS Transport TCPv4 OnConnectionEstablishedCallback on connection established
- ˆ NDDS Transport TCPv4 OnConnectionLostCallback on connection lost
- ˆ RTI INT32 max packet size

The maximum size of a TCP segment.

### ˆ RTI INT32 enable keep alive

Configures the sending of KEEP ALIVE messages in TCP.

### ˆ RTI INT32 keep alive time

Specifies the interval of inactivity in seconds that causes TCP to generate a KEEP ALIVE message.

### ˆ RTI INT32 keep alive interval

Specifies the interval in seconds between KEEP ALIVE retries.

### ˆ RTI INT32 keep alive retry count

The maximum number of KEEP ALIVE retries before dropping the connection.

### ˆ RTI INT32 disable nagle

Disables the TCP nagle algorithm.

### ˆ RTI INT32 logging verbosity bitmap

Bitmap that specifies the verbosity of log messages from the transport.

### ˆ RTI INT32 outstanding connection cookies

Maximum number of outstanding connection cookies allowed by the transport when acting as server.

### ˆ RTI INT32 outstanding connection cookies life span

Maximum lifespan (in seconds) of the cookies associated with pending connections.

### ˆ RTI INT32 send max wait sec

Maximum number of seconds a low-level TCP sendto() function is allowed to block.

### ˆ struct RTITLS OpenSSL Configuration tls

OpenSSL TLS parameters.

#### 5.1.1 Detailed Description

Configurable TCP Transport-Plugin properties.

For communications within a LAN you should initialize the object as follows:

prop.parent.classid = NDDS\_TRANSPORT\_CLASSID\_TCPV4\_LAN;

If you want to use the transport in WAN configuration, you must also define the public address and sever bind port:

```
prop.parent.classid = NDDS_TRANSPORT_CLASSID_TCPV4_WAN;
NDDS_Transport_TCPv4_Plugin_stringToTransportAddress(
        &prop.public_address,
        "142.123.123.111:7890",
       0);
prop.server_bind_port = 7400;
```
Remember that the public address is the public address that your network gateway is exposing to a remote peer. It is not the local network address where the application is running.

### 5.1.2 Field Documentation

### 5.1.2.1 struct NDDS Transport Property t NDDS\_Transport\_TCPv4\_Property\_t::parent [read]

Generic properties of all transport plugins.

[default] Refer to the property default NDDS\_Transport\_TCPv4\_-Plugin::NDDS\_TRANSPORT\_TCPV4\_PROPERTY\_DEFAULT\_-LAN  $(p. 16)$  $(p. 16)$ 

### <span id="page-49-0"></span>5.1.2.2 RTI INT32 NDDS Transport TCPv4 Property t::send socket buffer size

Size in bytes of the send buffer of a socket used for sending.

On most operating systems, setsockopt() will be called to set the SENDBUF to the value of this parameter.

This value must be greater than or equal to **NDDS\_Transport\_Property\_**t::message size max or NDDS TRANSPORT TCPV4 SOCKET - BUFFER SIZE OS DEFAULT (p. [14\)](#page-17-1).

The maximum value is operating system-dependent.

[default] NDDS\_TRANSPORT\_TCPV4\_SOCKET\_BUFFER\_SIZE\_-OS DEFAULT (p. [14\)](#page-17-1)

Generated on Sun Oct 23 23:19:16 2011 for RTI TCP Transport by Doxygen

### <span id="page-50-0"></span>5.1.2.3 RTI INT32 NDDS Transport TCPv4 Property t::recv socket\_buffer\_size

Size in bytes of the receive buffer of a socket used for receiving.

On most operating systems, setsockopt() will be called to set the RECVBUF to the value of this parameter.

This value must be greater than or equal to parent.message size max or NDDS TRANSPORT TCPV4 SOCKET BUFFER SIZE OS - DEFAULT (p. [14\)](#page-17-1).

The maximum value is operating-system dependent.

[default] NDDS\_TRANSPORT\_TCPV4\_SOCKET\_BUFFER\_SIZE\_-OS DEFAULT (p. [14\)](#page-17-1)

### <span id="page-50-1"></span>5.1.2.4 RTI\_INT32 NDDS\_Transport\_TCPv4\_Property\_t::ignore\_loopback interface

Prevents the transport plugin from using the IP loopback interface.

This property is ignored when parent.classid is equal to NDDS - TRANSPORT CLASSID TCPV4 WAN.

Two values are allowed:

- ˆ 0: Enable local traffic via this plugin. The plugin will only use and report the IP loopback interface only if there are no other network interfaces (NICs) up on the system.
- ˆ 1: Disable local traffic via this plugin. This means "do not use the IP loopback interface, even if no NICs are discovered." This setting is useful when you want applications running on the same node to use a more efficient plugin like shared memory instead of the IP loopback.

[default] 1

### <span id="page-50-2"></span>5.1.2.5 RTI\_INT32 NDDS\_Transport\_TCPv4\_Property\_t::ignore\_nonrunning interfaces

Prevents the transport plugin from using a network interface that is not reported as RUNNING by the operating system.

The transport checks the flags reported by the operating system for each network interface upon initialization. An interface which is not reported as UP will not be used. This property allows the same check to be extended to the IFF - RUNNING flag implemented by some operating systems. The RUNNING flag

Generated on Sun Oct 23 23:19:16 2011 for RTI TCP Transport by Doxygen

is defined to mean that "all resources are allocated" and may be off if no link is detected (e.g., the network cable is unplugged).

Two values are allowed:

- ˆ 0: Do not check the RUNNING flag when enumerating interfaces, just make sure the interface is UP.
- ˆ 1: Check the flag when enumerating interfaces, and ignore those that are not reported as RUNNING. This can be used on some operating systems to cause the transport to ignore interfaces that are enabled but not connected to the network.

[default] 1

### <span id="page-51-0"></span>5.1.2.6 RTI INT32 NDDS Transport TCPv4 Property t::transport\_priority\_mask

Mask for the transport priority field.

This is used in conjunction with **transport priority mapping low**  $(p. 48)$  $(p. 48)$  and transport priority mapping high  $(p. 49)$  $(p. 49)$  to define the mapping from DDS transport priority (see TRANSPORT PRIORITY) to the IPv4 TOS field. Defines a contiguous region of bits in the 32-bit transport priority value that is used to generate values for the IPv4 TOS field on an outgoing socket.

For example, the value 0x0000ff00 causes bits 9-16 (8 bits) to be used in the mapping. The value will be scaled from the mask range  $(0x0000 - 0xff00)$  in this case) to the range specified by low and high.

If the mask is set to zero, then the transport will not set IPv4 TOS for send sockets.

[default] 0

### <span id="page-51-1"></span>5.1.2.7 RTI\_INT32 NDDS\_Transport\_TCPv4\_Property\_t::transport\_priority\_mapping\_low

Sets the low value of the output range to IPv4 TOS.

This is used in conjunction with **transport**-priority mask  $(p. 48)$  $(p. 48)$  and **trans**port priority mapping high  $(p. 49)$  $(p. 49)$  to define the mapping from DDS transport priority to the IPv4 TOS field. Defines the low value of the output range for scaling.

Note that IPv4 TOS is generally an 8-bit value.

See also:

transport priority mask  $(p. 48)$  $(p. 48)$ 

Generated on Sun Oct 23 23:19:16 2011 for RTI TCP Transport by Doxygen

[default] 0

### <span id="page-52-0"></span>5.1.2.8 RTI INT32 NDDS Transport TCPv4 Property t::transport\_priority\_mapping\_high

Sets the high value of the output range to IPv4 TOS.

This is used in conjunction with **transport**-priority mask  $(p. 48)$  $(p. 48)$  and **trans**port priority mapping low  $(p. 48)$  $(p. 48)$  to define the mapping from DDS transport priority to the IPv4 TOS field. Defines the high value of the output range for scaling.

Note that IPv4 TOS is generally an 8-bit value.

See also:

```
transport_priority_mask 48)
```
[default] 0xFF

### <span id="page-52-1"></span>5.1.2.9 RTI INT32 NDDS Transport TCPv4 Property t::server socket backlog

Determines what is the maximum length of the queue of pending connections.

[default] NDDS\_TRANSPORT\_TCPV4\_SERVER\_SOCKET\_-BACKLOG\_DEFAULT (p. [15\)](#page-18-0)

### <span id="page-52-2"></span>5.1.2.10 NDDS Transport Address t NDDS Transport TCPv4 - Property\_t::public\_address

Public locator (IP address and port) of the transport instantiation.

Use the function NDDS\_Transport\_TCPv4\_Plugin\_stringToTransportAddress (p. [20\)](#page-23-0) to compose the transport locator from a string form.

This field is used and required only when NDDS Transport Property t::classid is set to NDDS\_TRANSPORT\_CLASSID\_TCPV4\_WAN.

The public IP address and port are necessary to support communication over WAN that involves Network Address Translators (NATs).

Typically, the address is the public address of the IP router that provides access to the WAN. The port is the IP router port that is used to reach the private server bind port  $(p. 50)$  $(p. 50)$  inside the LAN from the outside.

Generated on Sun Oct 23 23:19:16 2011 for RTI TCP Transport by Doxygen

See also:

#### NDDS Transport TCPv4 Property t::server bind port (p. [50\)](#page-53-0)

#### [default] NDDS\_TRANSPORT\_ADDRESS\_INVALID

### 5.1.2.11 char∗ NDDS Transport TCPv4 Property t::bind interface address

Interface IP address for the transport sockets.

The TCP transport can be configured to bind all sockets to a specified interface.

If the value is NULL, the sockets will be bound to the special IP address IN-ADDR ANY. This address allows the sockets to receive packets destined to any of the interfaces.

This field should be set in multi-homed systems communicating across NAT routers.

[default] NULL

### <span id="page-53-0"></span>5.1.2.12 RTI\_INT32 NDDS\_Transport\_TCPv4\_Property\_t::server\_bind port

Private IP port (inside the LAN) used by the transport to accept TCP connections.

If this property is set to zero, the transport will disable the internal server socket, making it impossible for external peers to connect to this node. In this case, the node is considered unreachable and will only communicate using the asymmetric mode with other (reachable) peers.

For WAN communication, this port must be forwarded to a public port in the NAT-enabled router that connects to the outer network.

See also:

### NDDS Transport TCPv4 Property t::public address (p. [49\)](#page-52-2)

### [default] NDDS\_TRANSPORT\_TCPV4\_DEFAULT\_PORT\_-NUMBER (p. [14\)](#page-17-0)

### <span id="page-53-1"></span>5.1.2.13 struct TransportAllocationSettings t NDDS - Transport\_TCPv4\_Property\_t::read\_buffer\_allocation [read]

Allocation settings applied to read buffers.

Generated on Sun Oct 23 23:19:16 2011 for RTI TCP Transport by Doxygen

These settings configure the initial number of buffers, the maximum number of buffers and the buffers to be allocated when more buffers are needed.

[default] NDDS\_TRANSPORT\_TCPV4\_READ\_BUFFER\_POOL\_-GROWTH POLICY DEFAULT (p. [15\)](#page-18-1)

### <span id="page-54-0"></span>5.1.2.14 struct TransportAllocationSettings\_t NDDS\_-Transport\_TCPv4\_Property\_t::write\_buffer\_allocation [read]

Allocation settings applied to buffers used for asynchronous (nonblocking) write.

These settings configure the initial number of buffers, the maximum number of buffers and the buffers to be allocated when more buffers are needed.

Note that for the write buffer pool, the default max count is not set to unlimited. This is to avoid having a fast writer quickly exhaust all the available system memory, in case of a temporary network slowdown. When this write buffer pool reaches the maximum, the low-level send command of the transport will fail; at that point RTI Data Distribution Service will take the appropriate action (retry to send or drop it), according to the applications QoS (if the transport is used for reliable communication, the data will still be sent eventually).

[default] NDDS\_TRANSPORT\_TCPV4\_WRITE\_BUFFER\_POOL\_-GROWTH POLICY DEFAULT (p. [15\)](#page-18-2)

### <span id="page-54-1"></span>5.1.2.15 struct TransportAllocationSettings t NDDS - Transport\_TCPv4\_Property\_t::control\_buffer\_allocation [read]

Allocation settings applied to buffers used to serialize and send control messages.

These settings configure the initial number of buffers, the maximum number of buffers and the buffers to be allocated when more buffers are needed.

### [default] NDDS\_TRANSPORT\_TCPV4\_CONTROL\_BUFFER\_-POOL GROWTH POLICY DEFAULT (p. [15\)](#page-18-3)

### <span id="page-54-2"></span>5.1.2.16 struct TransportAllocationSettings t NDDS Transport - TCPv4 Property t::control message allocation [read]

Allocation settings applied to control messages.

These settings configure the initial number of buffers, the maximum number of buffers and the buffers to be allocated when more buffers are needed.

### [default] NDDS\_TRANSPORT\_TCPV4\_CONTROL\_MESSAGE\_-FACTORY\_GROWTH\_POLICY\_DEFAULT (p. [15\)](#page-18-4)

### <span id="page-55-0"></span>5.1.2.17 struct TransportAllocationSettings t NDDS Transport - TCPv4 Property t::control attribute allocation [read]

Allocation settings applied to control messages attributes.

These settings configure the initial number of attributes, the maximum number of attributes and the attributes to be allocated when more attributes are needed.

### [default] NDDS\_TRANSPORT\_TCPV4\_CONTROL\_MESSAGE\_-ATTRIBUTE FACTORY GROWTH POLICY DEFAULT (p. [16\)](#page-19-1)

### <span id="page-55-1"></span>5.1.2.18 RTI INT32 NDDS Transport TCPv4 Property t::force asynchronous send

Controls whether the plugin will send data synchronously or asynchronously.

When this parameter is set to 0, the TCP transport will attempt to send data as soon as the internal send() function is called. When it is set to 1, the transport will make a copy of the data to send and enqueue it in an internal send buffer. Data will be sent as soon as the low-level socket buffer has space.

Normally setting it to 1 delivers better throughput in a fast network, but will result in a longer time to recover from various TCP error conditions. Setting it to 0 may cause the low-level send() function to block until the data is physically delivered to the lower socket buffer. For an application writing data at a very fast rate, it may cause the caller thread to block if the send socket buffer is full. This could produce lower throughput in those conditions (the caller thread could prepare the next packet while waiting for the send socket buffer to become available).

[default] 0 (synchronous send)

### 5.1.2.19 NDDS\_Transport\_TCPv4\_-OnConnectionEstablishedCallback NDDS Transport TCPv4 Property t::on connection established

Pointer to a function that is called whenever the plugin establish a connection with a remote peer.

For plugins configured to behave as servers, this function is called every time a remote client successfully establish a data communication.

Generated on Sun Oct 23 23:19:16 2011 for RTI TCP Transport by Doxygen

For plugins configured to behave as clients, this function is called for every successful connection to a remote server.

It can be set to NULL (no notification callbacks are performed)

IMPORTANT: This function is called from the receive thread (both client/server side). if you don't return the control fast enough, the control protocol may be affected causing disconnections and/or delays in establishing connections with remote peers.

[default] NULL

### 5.1.2.20 NDDS Transport TCPv4 OnConnectionLostCallback NDDS Transport TCPv4 Property t::on connection lost

Pointer to a function that is called when a previously established connection with a remote peer gets closed.

It can be set to NULL (no notification callbacks are performed)

IMPORTANT: This function is called from the receive thread (both client/server side). if you don't return the control fast enough, the control protocol may be affected causing disconnections and/or delays in establishing connections with remote peers.

[default] NULL

### <span id="page-56-0"></span>5.1.2.21 RTI INT32 NDDS Transport TCPv4 Property t::max -packet\_size

The maximum size of a TCP segment.

This parameter is only supported on Linux architectures.

By default, the maximum size of a TCP segment is based on the network MTU for destinations on a local network, or on a default 576 for destinations on nonlocal networks. This behavior can be changed by setting this parameter to a value between 1 and 65535.

[default] -1 (use OS default)

### <span id="page-56-1"></span>5.1.2.22 RTI INT32 NDDS Transport TCPv4 Property t::enable keep alive

Configures the sending of KEEP ALIVE messages in TCP.

Setting this value to 1, causes a KEEP ALIVE packet to be sent to the remote peer if a long time passes with no other data sent or received.

This feature is implemented only on architectures that provide a lowlevel implementation of the TCP keep-alive feature.

On Windows systems, the TCP keep-alive feature can be globally enabled through the system's registry: \HKEY\_LOCAL\_-MACHINE\SYSTEM\CurrentControlSet\Tcpip\Parameters.

Refer to MSDN documentation for more details.

On Solaris systems, most of the TCP keep-alive parameters can be changed though the kernel properties.

[default] 0 (disabled)

### <span id="page-57-0"></span>5.1.2.23 RTI INT32 NDDS Transport TCPv4 Property t::keep alive\_time

Specifies the interval of inactivity in seconds that causes TCP to generate a KEEP ALIVE message.

This parameter is only supported on Linux architectures.

[default] -1 (OS default value)

### <span id="page-57-1"></span>5.1.2.24 RTI INT32 NDDS Transport TCPv4 Property t::keep alive interval

Specifies the interval in seconds between KEEP ALIVE retries.

This parameter is only supported on Linux architectures.

[default] -1 (OS default value)

### <span id="page-57-2"></span>5.1.2.25 RTI INT32 NDDS Transport TCPv4 Property t::keep alive retry count

The maximum number of KEEP ALIVE retries before dropping the connection.

This parameter is only supported on Linux architectures.

[default] -1 (use system's default).

### <span id="page-57-3"></span>5.1.2.26 RTI INT32 NDDS Transport TCPv4 Property t::disable nagle

Disables the TCP nagle algorithm.

When this property is set to 1, TCP segments are always sent as soon as possible, which may result in poor network utilization.

Generated on Sun Oct 23 23:19:16 2011 for RTI TCP Transport by Doxygen

[default] 0 (disabled)

### <span id="page-58-0"></span>5.1.2.27 RTI INT32 NDDS Transport TCPv4 Property t::logging verbosity bitmap

Bitmap that specifies the verbosity of log messages from the transport.

Logging values:

- ˆ -1 (0xffffffff): do not change the current verbosity
- ˆ 0x00: silence
- ˆ 0x01: errors
- ˆ 0x02: warnings
- $\hat{a}$  0x04: local
- ˆ 0x08: remote
- ˆ 0x10: period
- ˆ 0x80: other (used for control protocol tracing)

Note: the logging verbosity is a global property shared across multiple instances of the TCP transport. If you create a new TCP Transport instance with logging verbosity bitmap different than -1, the change will affect all the other instances as well.

The default TCP transport verbosity is errors and warnings.

Note: The option of 0x80 (other) is used only for tracing the internal control protocol. Since the output is very verbose, this feature is enabled only in the debug version of the TCP Transport library.

[default] -1 (do not change default verbosity).

### <span id="page-58-1"></span>5.1.2.28 RTI INT32 NDDS Transport TCPv4 Property t::outstanding connection cookies

Maximum number of outstanding connection cookies allowed by the transport when acting as server.

A connection cookie is a token provided by a server to a client; it is used to establish a data connection. Until the data connection is established, the cookie cannot be reused by the server.

To avoid wasting memory, it is good practice to set a cap to the maximum number of connection cookies (pending connections).

Generated on Sun Oct 23 23:19:16 2011 for RTI TCP Transport by Doxygen

When the maximum value is reached, a client will not be able to connect to the server until new cookies become available.

[default] 100

### <span id="page-59-0"></span>5.1.2.29 RTI INT32 NDDS Transport TCPv4 Property t::outstanding connection cookies life span

Maximum lifespan (in seconds) of the cookies associated with pending connections.

If a client does not connect to the server before the lifespan of its cookie expires, it will have to request a new cookie.

Range: 1 second or higher, or -1.

[default] -1, which means an unlimited amount of time (effectively disabling the feature).

### 5.1.2.30 RTI INT32 NDDS Transport TCPv4 Property t::send max wait sec

Maximum number of seconds a low-level TCP sendto() function is allowed to block.

This property controls the maximum time (in seconds) the low level sendto() is allowed to block the caller thread when the TCP send buffer becomes full.

If the bandwidth used by the transport is limited, and the sender thread try to push data faster than the OS can handle, the low level sendto() function will block the caller until there is some room available on the queue.

By limiting this delay we eliminate possibility of deadlock and increase the response time of the internal DDS thread.

This property affects both CONTROL and DATA stream, and affect only SYN-CHRONOUS send operations. Asynchronous send never blocks a send operation.

For synchronous send() this property limit the time the DDS sender thread can block for a send buffer full. If is too large, DDS not only won't be able to send more data, but it won't be able to receive any more data because of an internal resource mutex.

Setting this property to 0 cause the low level function to report an immediate failure if the TCP send buffer is full.

Setting this property to -1 cause the low level function to block forever until space becomes available in the TCP buffer

[default] 3 seconds.

Generated on Sun Oct 23 23:19:16 2011 for RTI TCP Transport by Doxygen

### 5.1.2.31 struct RTITLS OpenSSL Configuration NDDS Transport TCPv4 Property t::tls [read]

OpenSSL TLS parameters.

[default] RTITLS OpenSSL::RTITLS OPENSSL - CONFIGURATION DEFAULT (p. [28\)](#page-31-0)

# <span id="page-61-0"></span>5.2 RTITLS Ciphers Struct Reference

Set of TLS properties for cipher configuration.

### Data Fields

- ˆ const char ∗ cipher list List of available TLS ciphers.
- ˆ DDS Long dh param files length Number of DH key files supplied.
- ˆ struct RTITLS DHParamFile ∗ dh param files List of available DH key files.
- ˆ const char ∗ engine id ID of OpenSSL cipher engine to request.

### 5.2.1 Detailed Description

Set of TLS properties for cipher configuration.

### 5.2.2 Field Documentation

#### <span id="page-61-1"></span>5.2.2.1 const char∗ RTITLS Ciphers::cipher list

List of available TLS ciphers.

See the OpenSSL manual page for SSL set cipher list(3) or ciphers(1) for more information on the format of this string. Some typical values are defined: RTI-TLS Plugin::RTITLS CIPHER LIST DEFAULT (p. [27\)](#page-30-0), RTITLS - Plugin::RTITLS\_CIPHER\_LIST\_ENCRYPT\_HIGH (p. [27\)](#page-30-1), and RTI-TLS Plugin::RTITLS CIPHER LIST UNENCRYPTED (p. [27\)](#page-30-2).

[default] NULL

### 5.2.2.2 DDS Long RTITLS Ciphers::dh param files length

Number of DH key files supplied.

[default] 0

Generated on Sun Oct 23 23:19:16 2011 for RTI TCP Transport by Doxygen

### <span id="page-62-0"></span>5.2.2.3 struct RTITLS DHParamFile∗ RTITLS Ciphers::dh param files [read]

List of available DH key files.

[default] NULL

### <span id="page-62-1"></span>5.2.2.4 const char∗ RTITLS Ciphers::engine id

ID of OpenSSL cipher engine to request.

[default] NULL

# <span id="page-63-0"></span>5.3 RTITLS DHParamFile Struct Reference

Name of a Diffie-Helman (DH) key file and the length of the contained key in bits.

## Data Fields

 $\hat{ }$  const char  $\hat{ }$  file

Name of DH key file.

### ˆ DDS Long bits

Length of DH key in bits.

## 5.3.1 Detailed Description

Name of a Diffie-Helman (DH) key file and the length of the contained key in bits.

## 5.3.2 Field Documentation

### 5.3.2.1 const char∗ RTITLS DHParamFile::file

Name of DH key file. [default] 0

### 5.3.2.2 DDS Long RTITLS DHParamFile::bits

Length of DH key in bits. [default] NULL

# <span id="page-64-0"></span>5.4 RTITLS Identity Struct Reference

Set of TLS properties for identity.

### Data Fields

ˆ const char ∗ certificate chain

String containing identifying certificate (in PEM format) or certificate chain (appending intermediate CA certs in order).

ˆ const char ∗ certificate chain file

File containing identifying certificate (in PEM format) or certificate chain (appending intermediate CA certs in order).

ˆ const char ∗ private key password

Password for private key.

ˆ const char ∗ private key

String containing private key (in PEM format).

ˆ const char ∗ private key file

File containing private key (in PEM format).

ˆ const char ∗ rsa private key

String containing additional RSA private key (in PEM format).

### ˆ const char ∗ rsa private key file

File containing additional RSA private key (in PEM format).

### 5.4.1 Detailed Description

Set of TLS properties for identity.

### 5.4.2 Field Documentation

### <span id="page-64-1"></span>5.4.2.1 const char∗ RTITLS Identity::certificate chain

String containing identifying certificate (in PEM format) or certificate chain (appending intermediate CA certs in order).

Generated on Sun Oct 23 23:19:16 2011 for RTI TCP Transport by Doxygen

An identifying certificate is required for secure communication. The string must be sorted starting with the certificate to the highest level (root CA). If this is specified certificate chain file must be empty.

[default] NULL

#### <span id="page-65-0"></span>5.4.2.2 const char∗ RTITLS Identity::certificate chain file

File containing identifying certificate (in PEM format) or certificate chain (appending intermediate CA certs in order).

An identifying certificate is required for secure communication. The file must be sorted starting with the certificate to the highest level (root CA). If this is specified certificate chain must be empty.

Optionally, a private key may be appended to this file. If no private key option is specified, this file will be used to load a private key.

[default] NULL

### <span id="page-65-1"></span>5.4.2.3 const char∗ RTITLS Identity::private key password

Password for private key.

[default] NULL (no password)

#### <span id="page-65-2"></span>5.4.2.4 const char∗ RTITLS Identity::private key

String containing private key (in PEM format).

At most one of private key and private key file may be specified. If no private key is specified (all values are NULL), the private key will be read from the certificate chain file.

[default] NULL

#### <span id="page-65-3"></span>5.4.2.5 const char∗ RTITLS Identity::private key file

File containing private key (in PEM format).

At most one of private key and private key file may be specified. If no private key is specified (all values are NULL), the private key will be read from the certificate chain file.

[default] NULL

Generated on Sun Oct 23 23:19:16 2011 for RTI TCP Transport by Doxygen

### <span id="page-66-0"></span>5.4.2.6 const char∗ RTITLS Identity::rsa private key

String containing additional RSA private key (in PEM format).

For use if both an RSA and non-RSA key are required for the selected cipher. At most one of rsa private key and rsa private key file may be specified.

[default] NULL

### <span id="page-66-1"></span>5.4.2.7 const char∗ RTITLS Identity::rsa private key file

File containing additional RSA private key (in PEM format).

For use if both an RSA and non-RSA key are required for the selected cipher. At most one of rsa private key and rsa private key file may be specified.

[default] NULL

# <span id="page-67-0"></span>5.5 RTITLS OpenSSL Configuration Struct Reference

Full set of TLS properties.

## Data Fields

- ˆ struct RTITLS Verification verify Verification properties.
- ˆ struct RTITLS Identity identity Identity properties.
- ˆ struct RTITLS Ciphers cipher Cipher properties.

### 5.5.1 Detailed Description

Full set of TLS properties.

Should be initialized with RTITLS\_Plugin::RTITLS\_OPENSSL\_-CONFIGURATION DEFAULT (p. [28\)](#page-31-0)

### 5.5.2 Field Documentation

5.5.2.1 struct RTITLS Verification RTITLS OpenSSL - Configuration::verify [read]

Verification properties.

### 5.5.2.2 struct RTITLS Identity RTITLS OpenSSL - Configuration::identity [read]

Identity properties.

### 5.5.2.3 struct RTITLS Ciphers RTITLS OpenSSL - Configuration::cipher [read]

Cipher properties.

# <span id="page-68-0"></span>5.6 RTITLS Verification Struct Reference

Set of TLS properties for certificate authorities (CAs) and verification.

### Data Fields

- ˆ const char ∗ ca file Name of file containing Certificate Authority certificates.
- ˆ const char ∗ ca path Paths to directories containing Certificate Authority certificates.
- ˆ DDS Long verify depth

Maximum certificate chain length for verification.

- ˆ RTITLS Verify Callback callback Callback used to verify peer certificates.
- ˆ const char ∗ crl file Name of file containing Certificate Revocation List.

## 5.6.1 Detailed Description

Set of TLS properties for certificate authorities (CAs) and verification.

### 5.6.2 Field Documentation

### <span id="page-68-1"></span>5.6.2.1 const char∗ RTITLS Verification::ca file

Name of file containing Certificate Authority certificates.

File should be in PEM format. See the OpenSSL manual page for SSL load verify locations for more information.

At least one of ca file and ca path must be specified; both may be specified. [default] NULL

#### <span id="page-68-2"></span>5.6.2.2 const char∗ RTITLS Verification::ca path

Paths to directories containing Certificate Authority certificates.

Files should be in PEM format, and follow the OpenSSL-required naming conventions. See the OpenSSL manual page for SSL CTX load verify locations for more information.

At least one of ca file and ca path must be specified; both may be specified.

[default] NULL

#### <span id="page-69-0"></span>5.6.2.3 DDS Long RTITLS Verification::verify depth

Maximum certificate chain length for verification.

[default] -1 (no limit)

#### 5.6.2.4 RTITLS Verify Callback RTITLS Verification::callback

Callback used to verify peer certificates.

See the OpenSSL manual page for SSL set verify for more information. There are a number of default callbacks included in the Secure Transport. See RTITLS\_default\_verify\_callback() $(p. 28)$  $(p. 28)$ , RTITLS\_verbose\_verify\_callback $()$   $(p. 29)$  $(p. 29)$ .

[default] NULL (use **RTITLS\_default\_verify\_callback()** (p. [28\)](#page-31-1))

### <span id="page-69-1"></span>5.6.2.5 const char∗ RTITLS Verification::crl file

Name of file containing Certificate Revocation List.

File should be in PEM format.

[default] NULL